## **3D-Druck – mehr als nur Gravur**

Seit seiner Erfindung in den 1980er Jahren hat der 3D-Druck immer breitere Anwendungsbereiche erobert. Mit stets kleineren und günstigeren Geräten schickt er sich an, über lange Sicht auch den Modellbau zu revolutionieren.

**Seite 72**

#### **Anlagenplanung und -steuerung am Bildschirm**

Die direktesten Verbindungen von Modellbahn und Computer sollen hier nicht unerwähnt bleiben: Sowohl vor als auch nach dem Bau einer Anlage bieten sich intensive Berührungspunkte, an denen spezialisierte Software für einen Gewinn an Zeit, Möglichkeiten und Qualität sorgen kann.

#### **Seite 16**

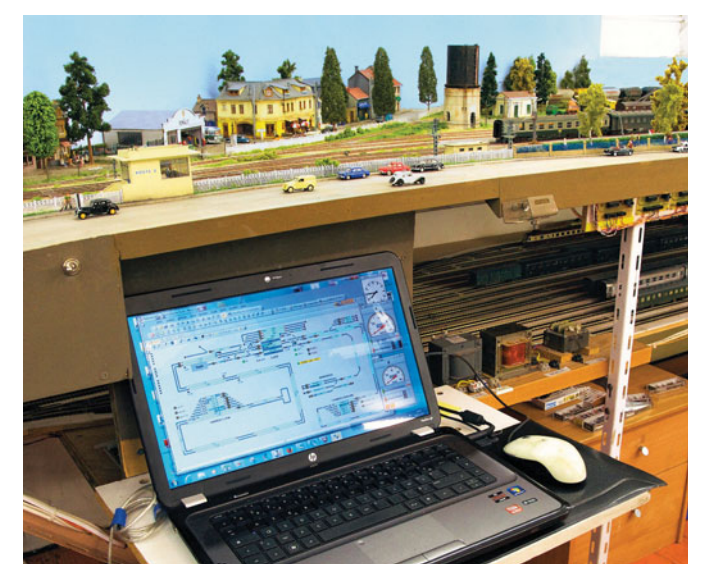

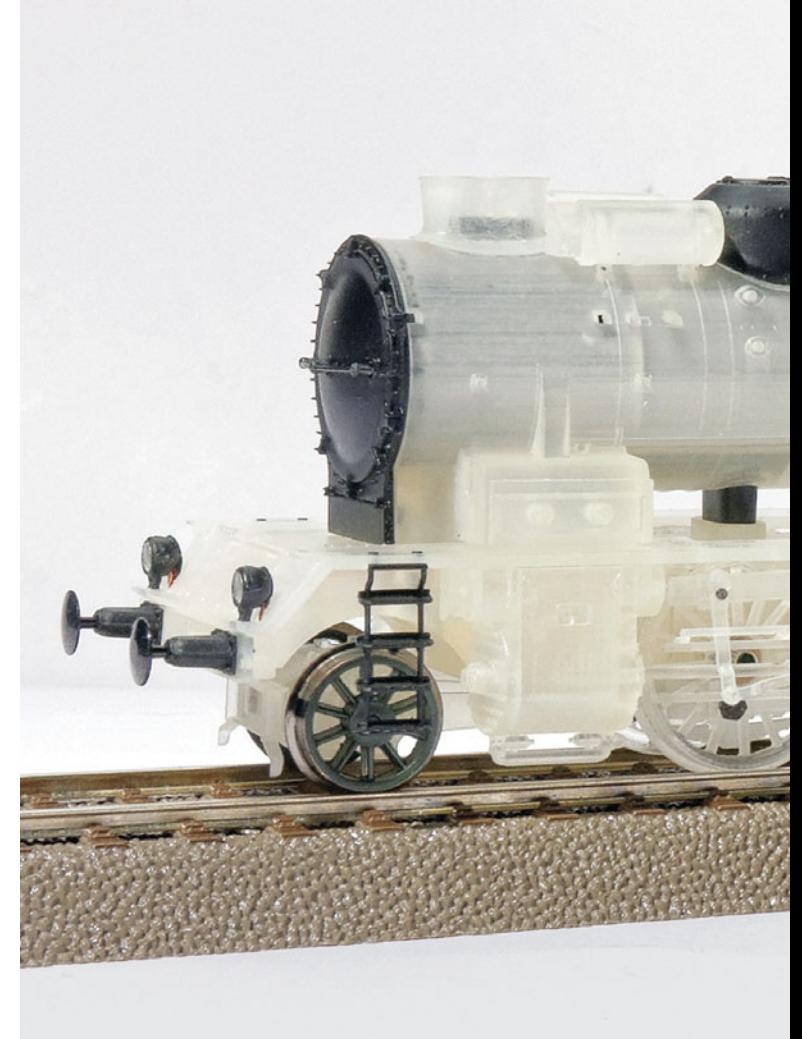

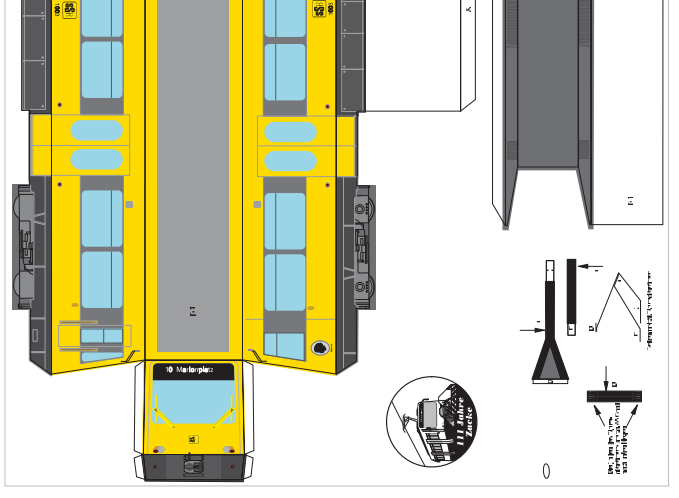

### **Schneiden mit dem Plotter**

Wer ein Blatt Papier zurechtschneiden möchte, benutzt normalerweise eine Schere oder ein Skalpell. Doch bei feinen Details und komplexen Formen stößt man mit dieser Methode schnell an seine Grenzen. Abhilfe schafft ein Gerät aus der "Frühzeit" der Digitalisierung – der Plotter.

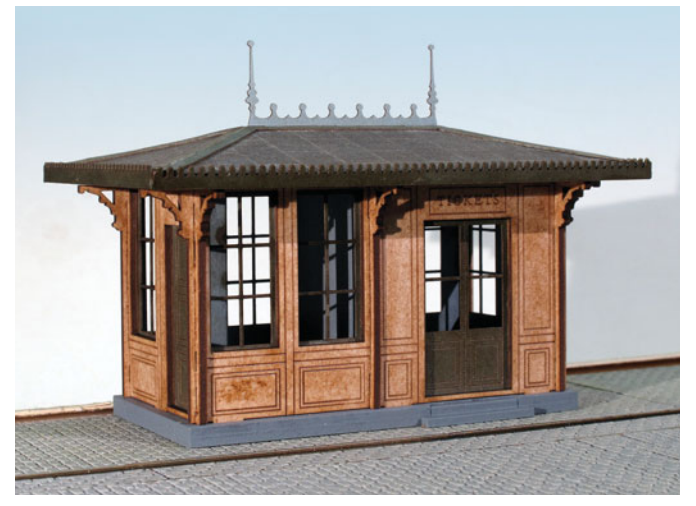

### **Der Weg zum eigenen Laser-Projekt**

Schier unendlich erscheinen die Möglichkeiten, die das Lasern im Modellbau bietet. Alles lässt sich scheinbar problemlos schneiden, bearbeiten und gravieren. Doch Vorsicht, im Detail gibt es einiges zu beachten, bis man einen "Bausatz" für ein Gebäude oder eine sonstige Struktur erstellt hat.

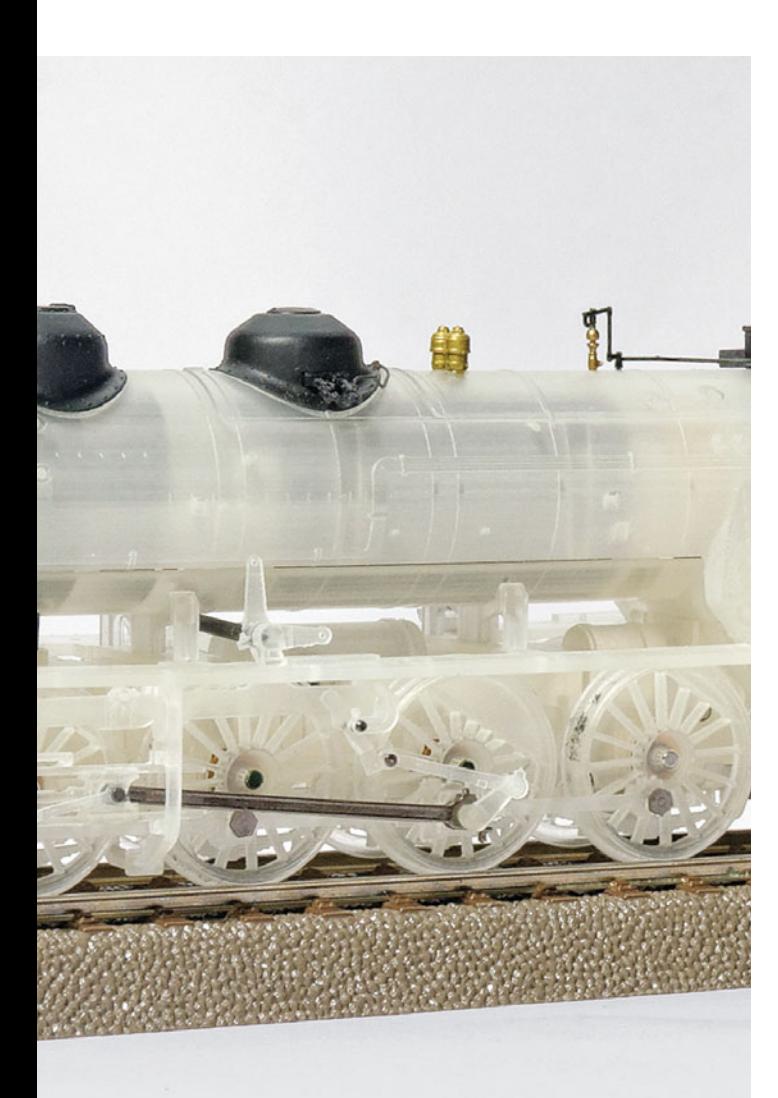

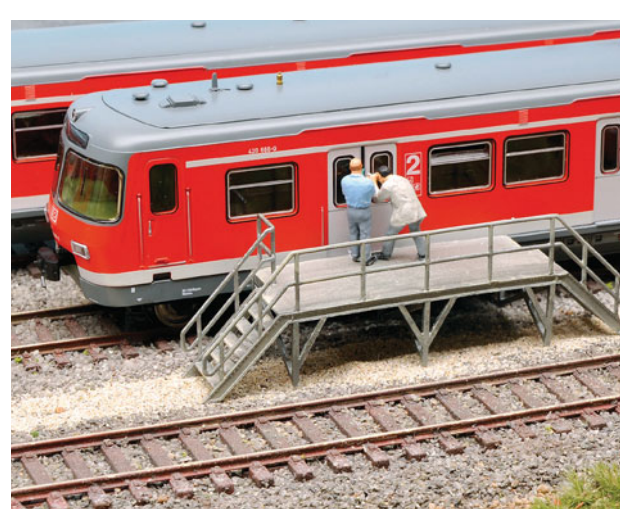

**Shapeways für die S-Bahn**

Shapeways ist auch ein virtueller Marktplatz für 3D-Druckprojekte aus den verschiedensten Bereichen. Wer ein 3D-Modell erstellt hat, kann seine Dateien einsenden und die 3D-Druckobjekte nach bestandener Machbarkeitsprüfung zum Kauf anbieten.

**Seite 92**

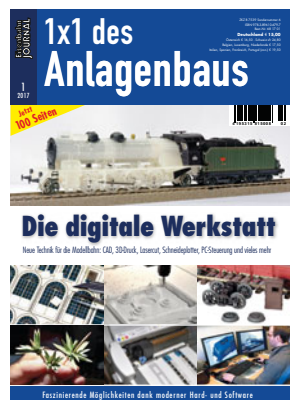

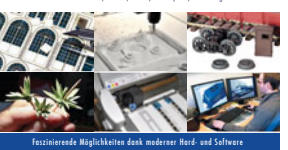

*Fotos: Loco Revue*

# **Editorial**

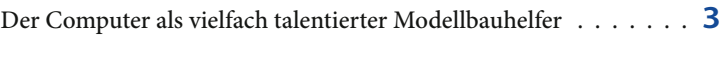

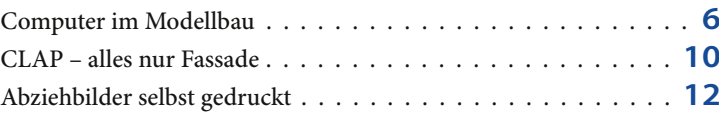

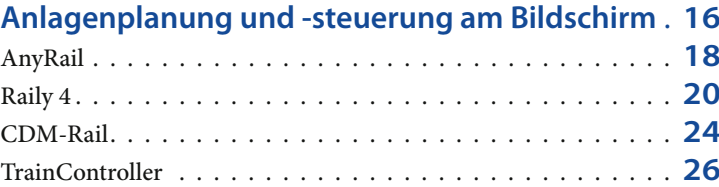

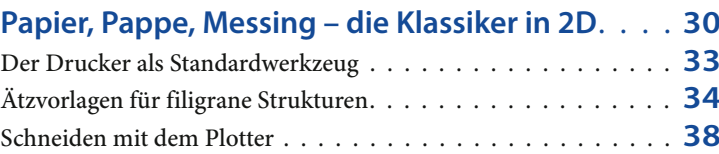

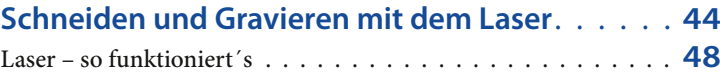

Der Weg zum eigenen Projekt . . . . . . . . . . . . . . . . . . . . . **50**

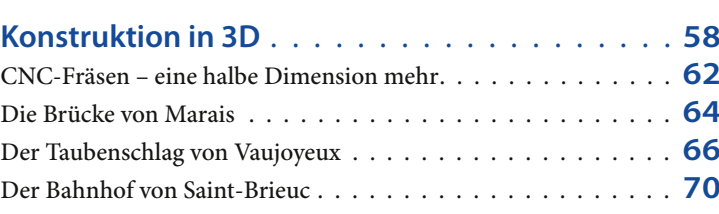

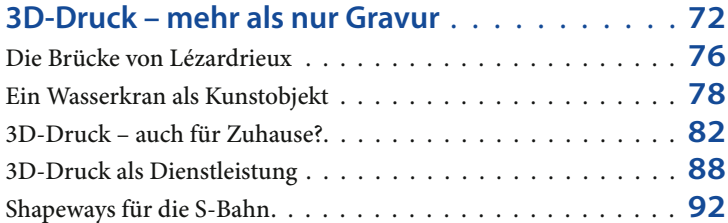

#### **Diverses**

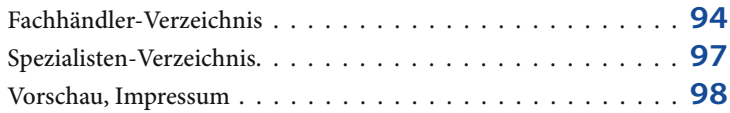